**Guía de diseño editorial** Programa Editorial del Gobierno de la República

# Índice

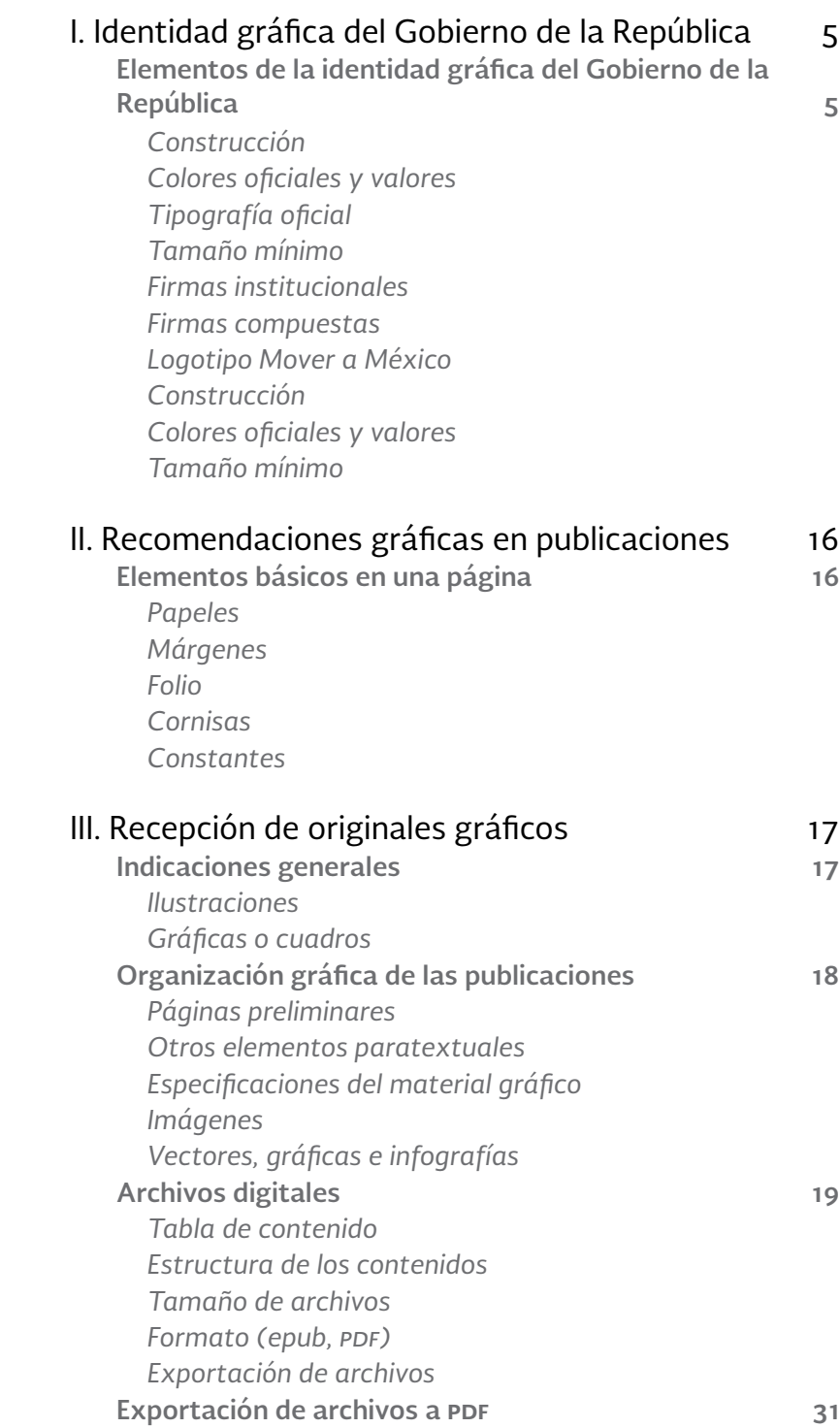

# I. Identidad gráfica del Gobierno de la República

La identidad visual de un gobierno es de suma importancia, pues refleja el conjunto de valores que lo definen, así como los objetivos que persigue y con los que desea ser identificado y reconocido en el exterior. Una imagen homogénea y clara en cada uno de los sectores que comprenden a un gobierno se vuelve perdurable, crea notoriedad y prestigio entre la población y, además, ayuda a que la gente entienda su estructura, entidades, programas y servicios.

Para generar una identidad visual, es necesario contar con una guía que determine su carácter y rasgos particulares, a partir de colores, tipografías, líneas de diseño concretas, entre otros elementos. Por ello, el Gobierno de la República cuenta con el *Manual de identidad gráfica 2013-2018*, que establece las líneas generales de aplicación de imagen de la Administración Pública Federal (APF) con el objetivo de proyectar la unidad que existe entre las dependencias e instancias que lo conforman.

Las recomendaciones de diseño del Programa Editorial del Gobierno de la República (Proedit) obedecen a lo que señala el manual del Gobierno Federal, y tienen el propósito de establecer las directrices para que las dependencias y entidades de la apf cuenten con los instrumentos necesarios para elaborar y uniformar el aspecto de sus publicaciones.

# **Elementos de la identidad gráfica del Gobierno de la República**

La identidad visual del Gobierno Federal se compone de cuatro elementos fundamentales: la palabra *México*, soportada por una pleca tricolor; el crédito del Gobierno de la República; un degradado central, y el escudo nacional, aplicado conforme a lo dispuesto en los artículos 2º y 6º de la Ley sobre el Escudo, la Bandera y el Himno Nacionales (véase figura 1).

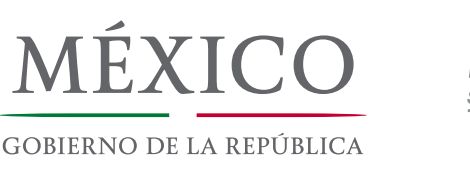

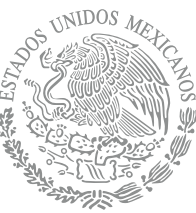

Es importante señalar que la firma institucional de la Presidencia de la República únicamente podrá ser usada por ésta y por las áreas que la integran. Las dependencias y entidades federales utilizarán la firma institucional del Gobierno de la República.

Figura 1. Firma institucional del Gobierno de la República.

# *Construcción*

A fin de garantizar la integridad y el impacto visual de la identidad gráfico institucional, se estableció un área de protección equivalente a cuatro veces la unidad "x". Dicha área deberá respetarse en la elaboración de cualquier impreso, tanto en formato vertical como horizontal (véanse figuras 2 y 3).

El área de protección se construyó con los mismos criterios aplicados en el formato horizontal y deberá respetarse de la misma forma. Es importante aclarar que el formato vertical sólo se utilizará de forma extraordinaria; deberá privilegiarse, en todos los casos, el uso del formato horizontal.

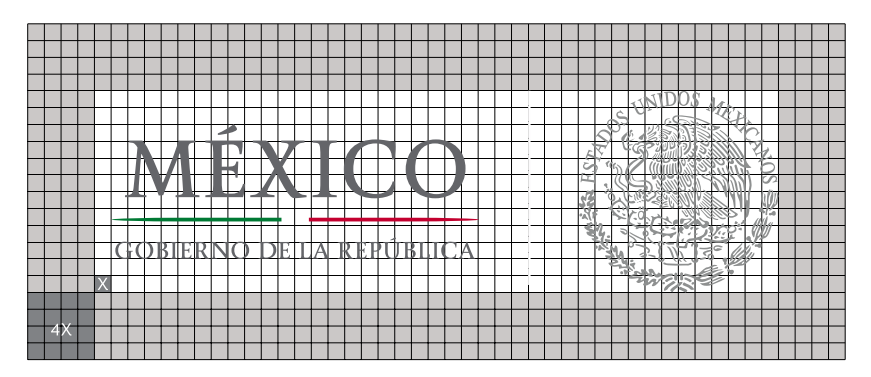

Figura 2. Formato horizontal.

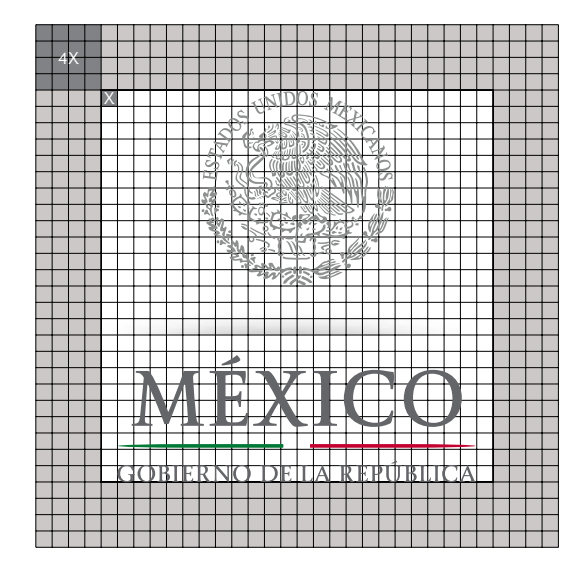

Figura 3. Formato vertical.

# *Colores oficiales y valores*

La reproducción correcta de las firmas institucionales de la Presidencia y de las dependencias del Gobierno de la República depende tanto de la puntual aplicación del color Pantone en los valores asignados como de los porcentajes aquí señalados.<sup>1</sup>

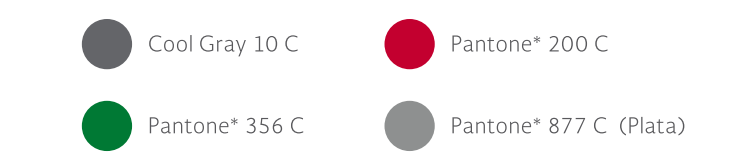

En la elaboración de las distintas publicaciones se privilegiará el uso de la firma institucional sobre fondo blanco; en casos extraordinarios en los que la aplicación se realice sobre fondo de color, éste será sólido y de preferencia en la guía de color que propone el *Manual de identidad gráfica* del Gobierno de la República (véase figura 5).

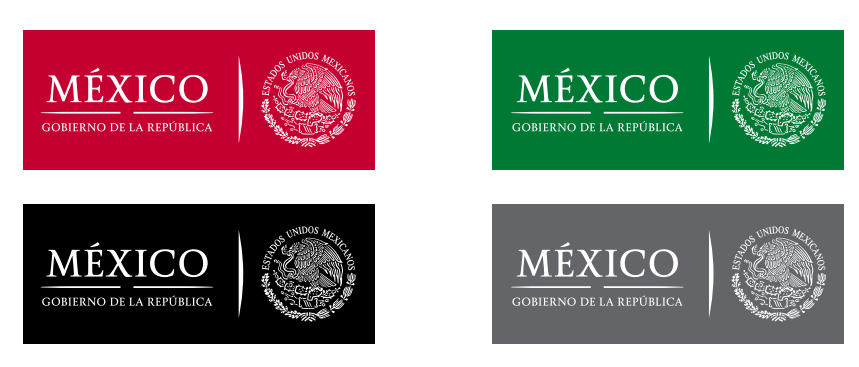

El degradado deberá ser sólido para casos de impresión en serigrafía, grabados y elaboración de placas (véase figura 6).

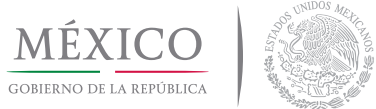

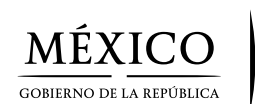

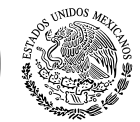

1 Los colores aplicados en este manual se expresan en el sistema de identificación tonal Pantone. Las menciones y las referencias de dicho sistema se hacen en función de su amplia difusión y en la estandarización del proceso del color. Pantone y otras marcas registradas de Pantone Inc. son propiedad de Pantone Inc.

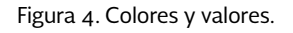

Figura 5. Usos de firma institucional.

Figura 6. Degradado sólido.

### *Tipografía oficial*

Atendiendo a lo dispuesto en el *Manual de identidad gráfica* del Gobierno de la República, en todas las publicaciones deberá utilizarse la fuente tipográfica Soberana, en cuatro familias:

1. Soberana Titular: se usará en los textos que requieran captar mayor atención; cuenta con versales y versalitas en las variantes regular y bold.

Regular

A B C D E F G H I J K L M N Ñ O P Q R S T U V W X Y Z a b c d e f g h i j k l m n ñ o p q r s t u v w x y z 1 2 3 4 5 6 7 8 9 0  $i!"\cdot\$\% \& \/(\ )=?\i[@ \# \& \circ \neg \div \text{``"} \neq \dot{;} \text{[}] \{\} \dots \text{``"C} \; ;\;$ 

Bold

# **A B C D E F G H I J K L M N Ñ O P Q R S T U V W X Y Z a b c d e f g h i j k l m n ñ o p q r s t u v w x y z 1 2 3 4 5 6 7 8 9 0 ¡!"·\$%&/()=?¿|@#¢∞¬÷""≠�,[]{}…—^\*¨Ç;:\_**

2. Soberana Texto: diseñada para textos corridos, especialmente para libros y publicaciones extensas, cuenta con mayúsculas y minúsculas en cuatro variantes: regular, regular italic, bold y bold italic.

Regular

A B C D E F G H I J K L M N Ñ O P Q R S T U V W X Y Z a b c d e f g h i j k l m n ñ o p q r s t u v w x y z 1 2 3 4 5 6 7 8 9 0  $[1" \cdot $\% \& \vee (0=?\frac{1}{6} \cup \& \# \& \circ \neg \div \text{``"} \neq \frac{1}{6} \cup \{1\} ... \leftarrow \wedge \text{``"} \cup \text{``}$ 

Regular italic

*A B C D E F G H I J K L M N Ñ O P Q R S T U V W X Y Z a b c d e f g h i j k l m n ñ o p q r s t u v w x y z 1 2 3 4 5 6 7 8 9 0 ¡!"·\$%&/()=?¿|@#¢∞¬÷""≠�,[]{}…—^\*¨Ç;:\_* 

Bold

**A B C D E F G H I J K L M N Ñ O P Q R S T U V W X Y Z**

**a b c d e f g h i j k l m n ñ o p q r s t u v w x y z 1 2 3 4 5 6 7 8 9 0 ;!"`\$%&/()=?¿|@#¢∞¬÷""≠**,[]{}...—^\*¨C::

Bold italic

*A B C D E F G H I J K L M N Ñ O P Q R S T U V W X Y Z a b c d e f g h i j k l m n ñ o p q r s t u v w x y z*

# *1 2 3 4 5 6 7 8 9 0 ¡!"·\$%&/()=?¿|@#¢∞¬÷""≠�,[]{}…—^\*¨Ç;:\_*

3. Soberana Sans: no tiene patines y conserva los rasgos característicos de la Soberana Titular. Se utilizará en subtítulos y cuerpos de texto que requieran varios niveles de jerarquización. Cuenta con cinco variantes: light, regular, bold, black y ultra, cada una con su itálica respectiva.

Light A B C D E F G H I J K L M N Ñ O P Q R S T U V W X Y Z a b c d e f g h i j k l m n ñ o p q r s t u v w x y z 1 2 3 4 5 6 7 8 9 0 ¡!"·\$%&/()=?¿|@#¢∞¬÷""≠�,[]{}…—^\*¨Ç;:\_Light

Light italic *A B C D E F G H I J K L M N Ñ O P Q R S T U V W X Y Z a b c d e f g h i j k l m n ñ o p q r s t u v w x y z 1 2 3 4 5 6 7 8 9 0 ¡!"·\$%&/()=?¿|@#¢∞¬÷""≠�,[]{}…—^\*¨Ç;:\_*

Regular

A B C D E F G H I J K L M N Ñ O P Q R S T U V W X Y Z a b c d e f g h i j k l m n ñ o p q r s t u v w x y z 1 2 3 4 5 6 7 8 9 0 ¡!"·\$%&/()=?¿|@#¢∞¬÷""≠�,[]{}…—^\*¨Ç;:\_

Regular italic

*A B C D E F G H I J K L M N Ñ O P Q R S T U V W X Y Z a b c d e f g h i j k l m n ñ o p q r s t u v w x y z 1 2 3 4 5 6 7 8 9 0 ¡!"·\$%&/()=?¿|@#¢∞¬÷""≠�,[]{}…—^\*¨Ç;:\_*

Bold

**A B C D E F G H I J K L M N Ñ O P Q R S T U V W X Y Z a b c d e f g h i j k l m n ñ o p q r s t u v w x y z 1 2 3 4 5 6 7 8 9 0 ¡!"·\$%&/()=?¿|@#¢∞¬÷""≠�,[]{}…—^\*¨Ç;:\_**

Bold italic

*A B C D E F G H I J K L M N Ñ O P Q R S T U V W X Y Z a b c d e f g h i j k l m n ñ o p q r s t u v w x y z 1 2 3 4 5 6 7 8 9 0 ¡!"·\$%&/()=?¿|@#¢∞¬÷""≠�,[]{}…—^\*¨Ç;:\_*

Black

A B C D E F G H I J K L M N Ñ O P Q R S T U V W X Y Z a b c d e f g h i j k l m n ñ o p q r s t u v w x y z

1 2 3 4 5 6 7 8 9 0 ¡!"·\$%&/()=?¿|@#¢∞¬÷""≠�,[]{}…—^\*¨Ç;:\_

Black italic

*A B C D E F G H I J K L M N Ñ O P Q R S T U V W X Y Z a b c d e f g h i j k l m n ñ o p q r s t u v w x y z 1 2 3 4 5 6 7 8 9 0 ¡!"·\$%&/()=?¿|@#¢∞¬÷""≠�,[]{}…—^\*¨Ç;:\_*

Ultra

A B C D E F G H I J K L M N Ñ O P Q R S T U V W X Y Z a b c d e f g h i j k l m n ñ o p q r s t u v w x y z 1 2 3 4 5 6 7 8 9 0 ¡!"·\$%&/()=?¿|@#¢∞¬÷""≠�,[]{}…—^\*¨Ç;:\_

Ultra italic

# *A B C D E F G H I J K L M N Ñ O P Q R S T U V W X Y Z a b c d e f g h i j k l m n ñ o p q r s t u v w x y z 1 2 3 4 5 6 7 8 9 0 ¡!"·\$%&/()=?¿|@#¢∞¬÷""≠�,[]{}…—^\*¨Ç;:\_*

4. Soberana Sans Condensed: no tiene remates y cuenta con cuatro variantes: regular, regular italic, bold y bold italic. Puede usarse en textos corridos en aplicaciones que requieran economizar espacios.

Regular A B C D E F G H I J K L M N Ñ O P Q R S T U V W X Y Z a b c d e f g h i j k l m n ñ o p q r s t u v w x y z 1 2 3 4 5 6 7 8 9 0  $[i".\S\%&(0=?;[\omega\#C\infty^-;^{\omega*}t],[]]\_{...}^{\omega}$  /\*¨C;:

Regular italic *A B C D E F G H I J K L M N Ñ O P Q R S T U V W X Y Z a b c d e f g h i j k l m n ñ o p q r s t u v w x y z 1 2 3 4 5 6 7 8 9 0 ¡!"·\$%&/()=?¿|@#¢∞¬÷""≠�,[]{}…—^\*¨Ç;:\_* 

Bold

**A B C D E F G H I J K L M N Ñ O P Q R S T U V W X Y Z a b c d e f g h i j k l m n ñ o p q r s t u v w x y z 1 2 3 4 5 6 7 8 9 0 ¡!"·\$%&/()=?¿|@#¢∞¬÷""≠�,[]{}…—^\*¨Ç;:\_**

Bold italic *A B C D E F G H I J K L M N Ñ O P Q R S T U V W X Y Z a b c d e f g h i j k l m n ñ o p q r s t u v w x y z 1 2 3 4 5 6 7 8 9 0 ¡!"·\$%&/()=?¿|@#¢∞¬÷""≠�,[]{}…—^\*¨Ç;:\_*

Todas las variantes se pueden observar desplegadas en la paquetería propia para diseño gráfico (Illustrator, Photoshop, In Design, etcétera). Para el caso de la *suite* Microsoft Office, por sistema, se organizan en familias de los siguientes miembros: light, light italic; bold, bold italic; regular, regular italic; black, black italic; ultra, ultra italic.

### *Tamaño mínimo*

La medida mínima de aplicación de la identidad gráfica institucional se basa en la altura del escudo nacional, y no podrá ser menor de un centímetro. Esta disposición se aplica para las firmas en los formatos vertical y horizontal (véase figura 7).

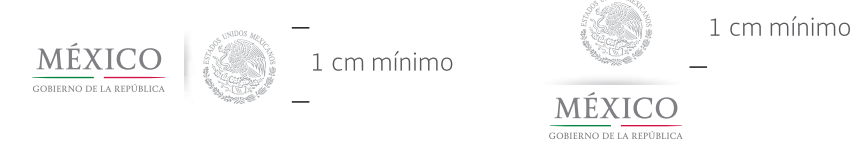

Figura 7. Tamaño mínimo para el escudo nacional.

### *Firmas institucionales*

Las firmas institucionales se forman de la misma manera que el ejemplo de *México, Gobierno de la República*, sólo que éste se sustituye por las siglas o acrónimos de cada dependencia. Como se mencionó anteriormente, el formato vertical sólo se utilizará de forma extraordinaria; deberá privilegiarse, en todos los casos, el uso del formato horizontal.

A continuación se muestran las firmas oficiales de la Presidencia de la República, del Gobierno de la República y de cada una de las dependencias que lo integran (véase figura 8).

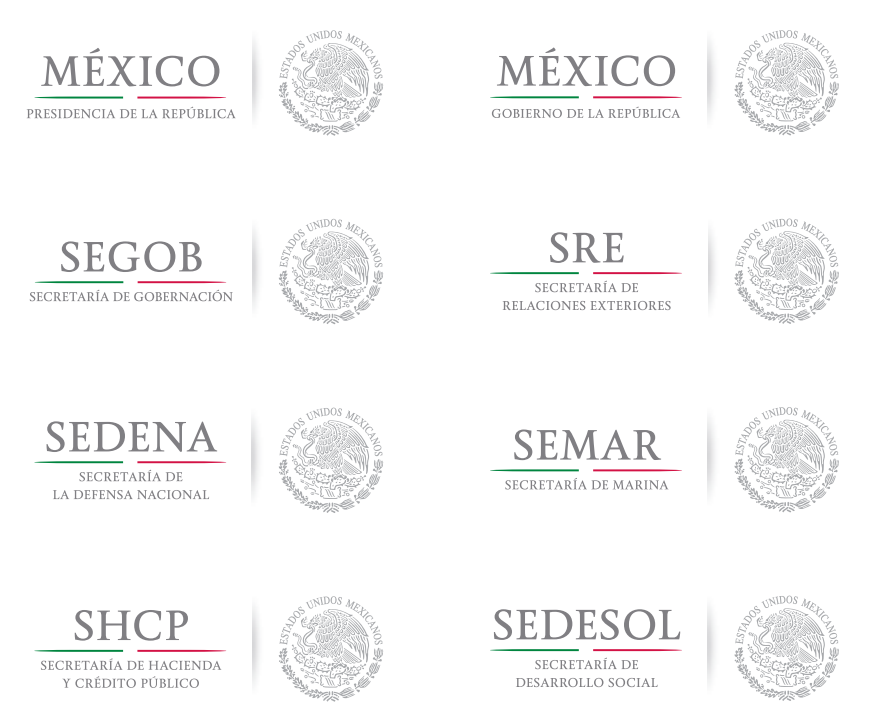

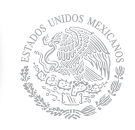

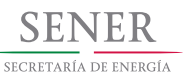

SFP

SECRETARÍA DE

LA FUNCIÓN PÚBLICA

**SALUD** 

SECRETARÍA DE SALUD

SEDATU

SECRETARÍA DE

DESARROLLO AGRARIO

TERRITORIAL Y URBANO

LJEF

CONSEJERÍA JURÍDICA

DEL EJECUTIVO FEDERAI

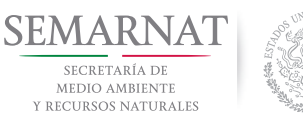

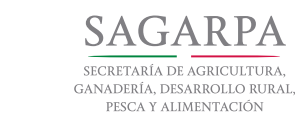

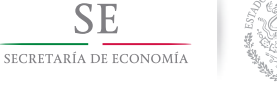

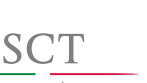

SECRETARÍA DE COMUNICACIONES **Y TRANSPORTES** 

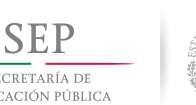

SECRETARÍA DE<br>EDUCACIÓN PÚBLICA

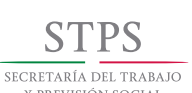

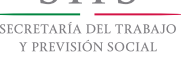

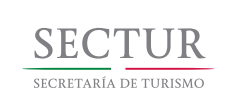

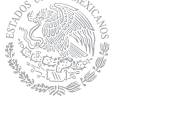

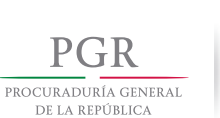

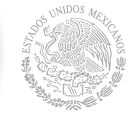

Figura 8. Firmas institucionales de la apf.

# *Firmas compuestas*

La firma compuesta permite integrar los créditos de dos o más dependencias al crédito del Gobierno de la República; con ello se evita la repetición innecesaria de elementos gráficos y se emite una comunicación clara y sencilla (véase figura 9).

Cabe destacar que en este caso también se privilegiará el formato horizontal; el vertical se utilizará sólo en casos extraordinarios.

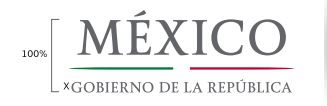

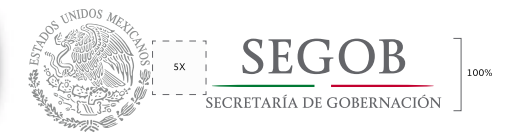

Figura 9. Firma compuesta.

Las recomendaciones generales para su uso son los siguientes:

- 1. Invariablemente, el elemento que se privilegiará será la firma del Gobierno de la República sin ninguna modificación; se ubicará al centro, en el espacio designado para la colocación de las firmas institucionales y logotipos de otras dependencias y entidades.
- 2. Las firmas de las secretarías participantes, sin el escudo nacional, se distribuirán en la línea siguiente, cuidando el equilibrio gráfico.
- 3. La firma compuesta sólo se aplicará cuando haya dos o tres secretarías como máximo. Cuando el número de dependencias sea mayor, únicamente se usará la firma de *México, Gobierno de la República*, considerando que ésta es la representación de las entidades que integran la apf.
- 4. En los impresos cuyo formato lo permita, la ubicación de la firma del Gobierno de la República se privilegiará en la portada, o bien se destacará en la contraportada.
- 5. Debe privilegiarse el uso del formato horizontal de la firma compuesta, por lo que es preciso considerar este requisito al momento de elaborar cualquier impreso.
- 6. Para los casos en que haya una o dos secretarías, se presentarán en orden de izquierda a derecha la firma *México, Gobierno de la República* (completa con escudo nacional), seguida de las firmas institucionales de las dependencias sin escudo nacional ni degradado (véanse figuras 9.1 y 9.2).
- 7. Para el caso de las firmas institucionales en formato vertical se aplicarán los mismos criterios.

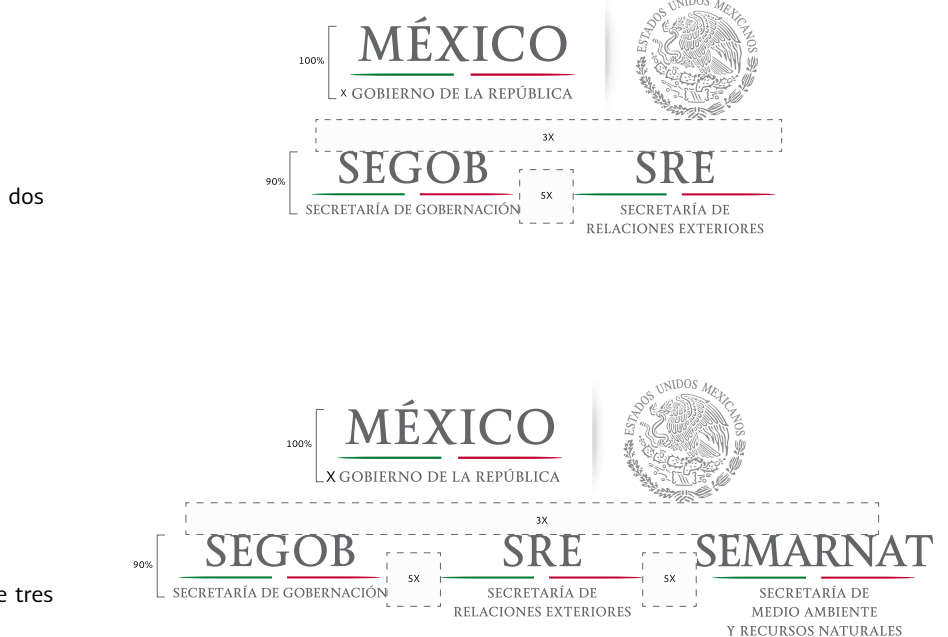

Figura 9.1. Firma compuesta de dos secretarías.

Figura 9.2. Firma compuesta de tres secretarías.

### **Logotipo Mover a México**

Todas las publicaciones realizadas por las entidades y dependencias de la apf deberán colocar en las contraportadas de sus publicaciones el logotipo de Mover a México (véanse figuras 16 y 17, en el Anexo 1), representado por cinco esferas que se forman en un eje de movimiento (flecha) y dispuestas en una curva que lleva una dirección en perspectiva de crecimiento. La tipografía se dispone de forma integral, al colocar como centro de atención el símbolo que conforman las esferas (véase figura 10).

Al igual que en la firma institucional, los colores empleados en el logotipo Mover a México son los de la bandera nacional. El uso de este logotipo, en cualquiera de sus versiones, deberá ser autorizado por escrito (oficio o correo electrónico) por la Dirección General de Imagen.

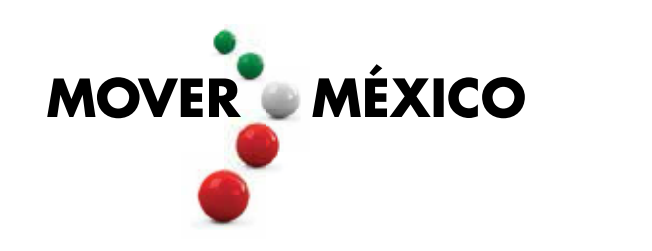

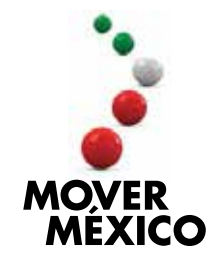

Figura 10. Logotipo Mover a México.

### *Construcción*

La construcción del logotipo Mover a México se realiza a partir de la misma retícula de la firma institucional del Gobierno de la República y de sus dependencias, con base en la unidad "x", que es el equivalente a la altura de la letra "G" inicial de Gobierno de la República.

Se estableció también un área de protección equivalente a cuatro veces la unidad "x". Dicha área deberá respetarse en la elaboración de cualquier producto de comunicación (véase figura 11).

Al igual que para la firma institucional del Gobierno de la República, el formato vertical de Mover a México sólo se utilizará de forma extraordinaria; la aplicación horizontal deberá privilegiarse en todos los casos.

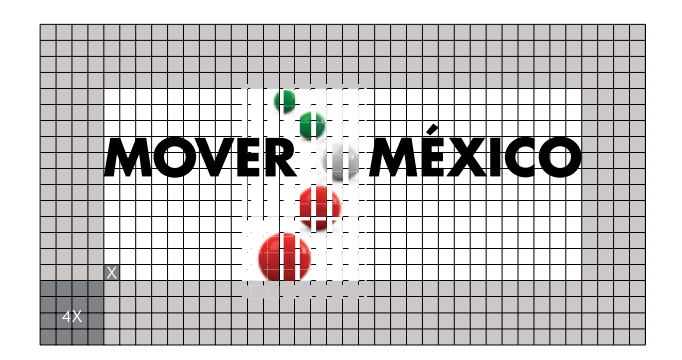

Figura 11. Construcción del formato horizontal del logotipo Mover a México.

# *Colores oficiales y valores*

Las esferas (archivos en formato .psp que no pueden modificarse) son elementos que deben conservar siempre las mismas características (tamaño, disposición, separación) si se trata de impresos en selección de color (véase figura 12).

CMYK

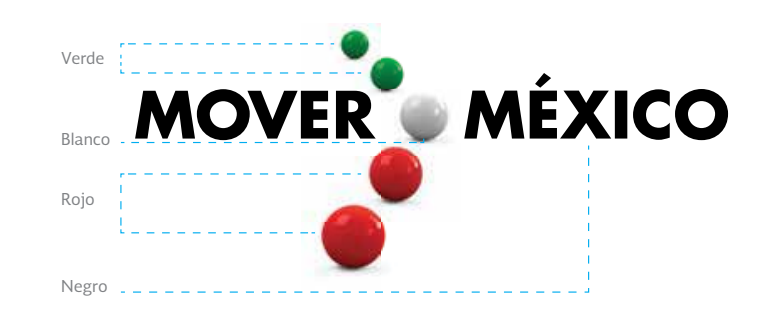

Figura 12. Esferas del logotipo Mover a México.

> Para los casos de impresión en plano (sin volumen), deberán aplicarse los colores Pantone en los valores asignados y los porcentajes abajo señalados (véase figura 13).

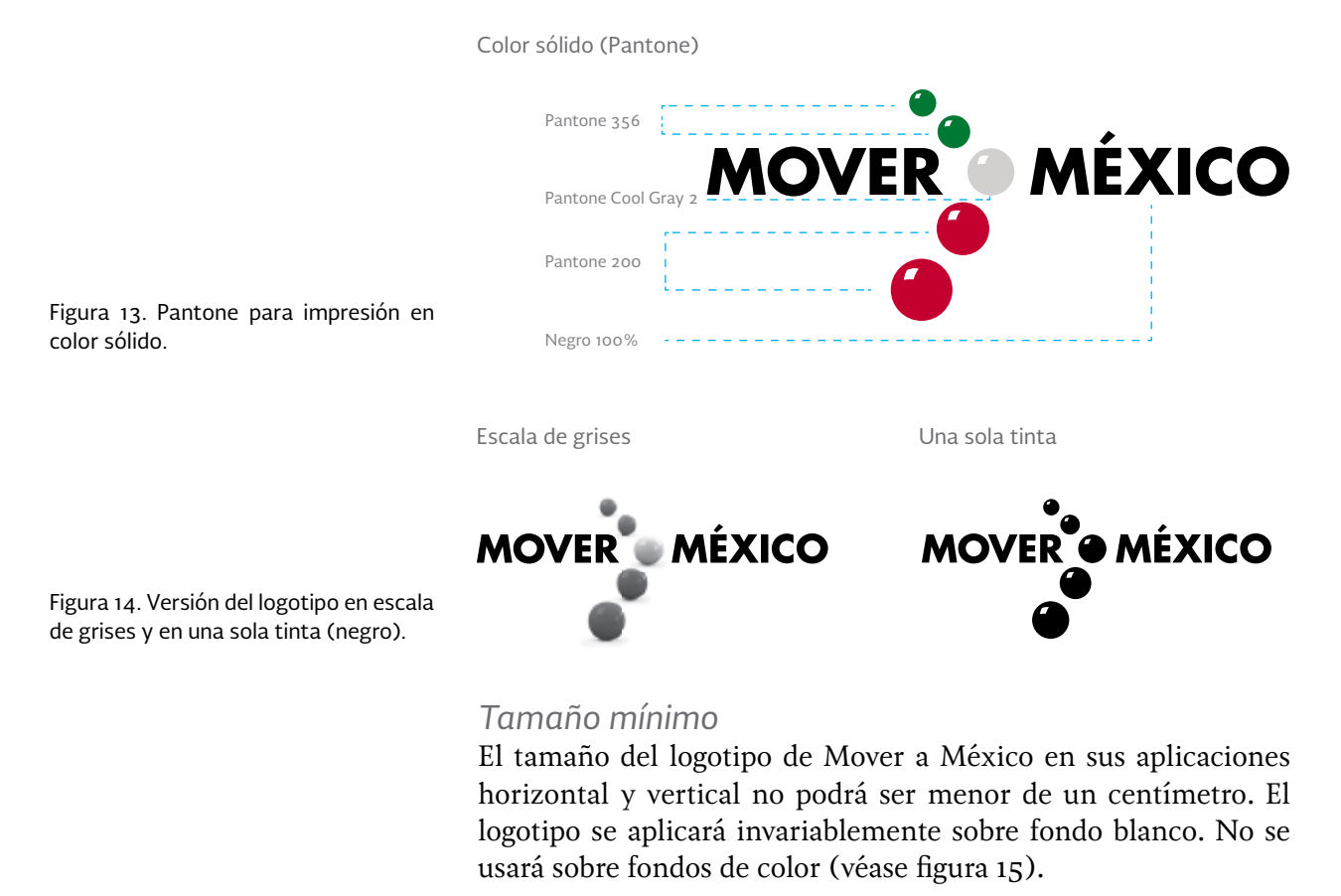

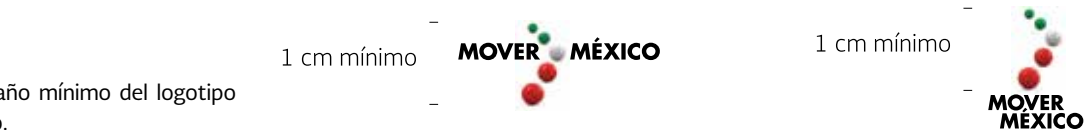

Figura 15. Tamaño mínimo del logotipo Mover a México.

# II. Recomendaciones gráficas en publicaciones

### **Elementos básicos en una página**

#### *Papeles*

El tamaño de las publicaciones depende de las medidas del pliego y el método de impresión que se utilizará.

Un pliego es el conjunto de páginas que se imprimen en una mis ma hoja con un mismo juego de placas para luego plegarse y cortarse. Se compone siempre por un número de páginas múltiplo de cuatro.

En México los tamaños de pliego más comunes son tres:

- $57 \times 87$  cm
- 61 × 90 cm
- 70 × 95 cm

Si se considera que la mayoría de las publicaciones se impri men en el sistema *offset*, se deben tener en cuenta algunos detalles técnicos, como el tamaño de la máquina, el número de cabezas que tiene, el espacio para las pinzas, los rebases, entre otros.

### *Caja o mancha tipográfica*

Espacio ocupado por las líneas de una página, incluyendo el folio y el blanco de la cornisa. Es la parte impresa de la plana; debe ocupar el 75 u 85% del ancho de ésta. Por lo general se mide en picas. También se le conoce como mancha tipográfica.

#### Márgenes

Espacio que se encuentra en los bordes de una página. Ahí se colocan pequeños elementos como los encabezados, folios, pies de fotografía y similares.

Los márgenes usados en una publicación dependen de la te mática, el público objetivo, el número de caracteres de la mancha tipográfica, la interlínea, el formato y el tamaño del libro.

Los márgenes interiores deben permitir que la mancha ti pográfica pueda leerse completamente sin forzar demasiado el lomo del libro. Los márgenes exteriores deben permitir continuar la lectura aun cuando los pulgares sostengan el libro. Se sugiere que ambos márgenes sean generosos para que cuando el libro se refine no se pierda información.

#### Folio

Es el número progresivo que llevan las páginas de un libro para poder indexar contenidos. Se recomienda que sea de un tamaño menor que el cuerpo del texto, que no interfiera con la mancha tipográfica ni con las imágenes. Generalmente se coloca en la cabeza o el pie de la página; puede ir centrado, alineado a la de recha o a la izquierda.

#### Cornisas

Comúnmente se utilizan para colocar información como el nombre del autor, el título del libro o el capítulo.

#### **Constantes**

Son elementos gráficos que acompañan al folio o a las cornisas y que funcionan como acento.

# III. Recepción de originales gráficos

### **Indicaciones generales**

El Programa Editorial del Gobierno de la República (Proedit) tiene entre sus funciones ofrecer apoyo a las entidades y dependencias de la apf para la elaboración de algunas de sus publicaciones. En esos casos, la dependencia en cuestión deberá entregar al Proedit los originales del texto y los gráficos o ilustraciones con los que se elaborará su libro, acompañados de los debidos permisos de reproducción de las imágenes remitidas, tanto para la edición impresa como para la edición en línea.

### *Ilustraciones*

Si los trabajos incluyen fotografías, gráficas, diagramas o cualquier otra ilustración, éstas se entregarán impresas en papel y en archivos separados; deberán estar ordenadas y numeradas de manera consecutiva, comenzando con doble cero hasta llegar a las centenas, es decir: fotografía 001, fotografía 002, fotografía 003...

Las imágenes deberán organizarse por carpetas de acuerdo con el capítulo correspondiente. Dentro del texto se indicará en negritas y entre corchetes el lugar que corresponde a cada ilustración, utilizando el nombre que se le asignó y la fuente de donde se obtuvo.

Para cada imagen deberán entregarse —en forma de lista y en un archivo electrónico en formato Excel o Word— los siguientes datos: título, descripción de la imagen, capítulo y nombre completo del autor.

### *Gráficas o cuadros*

Las gráficas y cuadros deberán entregarse en su programa original, en los formatos AI, EPS o PDF editables. Si las gráficas o cuadros están elaborados con editores de dibujo, los elementos deberán estar agrupados, es decir, no deben moverse si el texto o la imagen se modifican.

Las imágenes digitalizadas o escaneadas deberán enviarse en los siguientes formatos: JPG, TIFF, PNG o BMP, en color RGB, a 300 puntos por pulgada (dpi), según el uso indicado en la siguiente tabla:

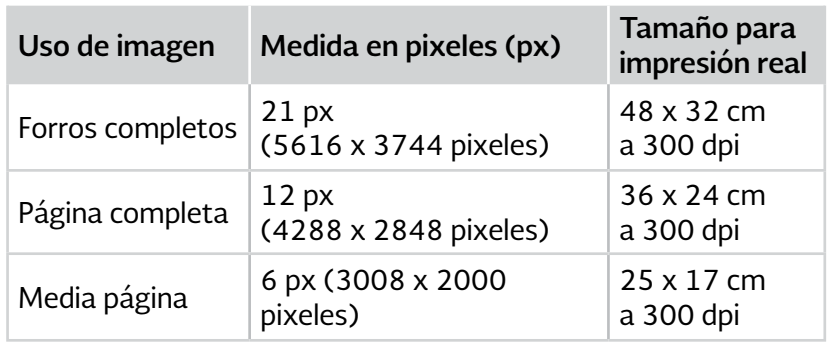

**Organización gráfica de las publicaciones**

# *Páginas preliminares*

Aunque en los documentos inéditos no se requiere incluir todos los datos que normalmente presenta una obra impresa, por ejem plo, la página legal (véase figura 18, en el Anexo 1) o el colofón (véase figura 19, en el Anexo 1), sí hay una serie de requisitos mínimos e indispensables para su correcta recepción y citación. Así, se recomienda insertar, al frente del documento, una porta dilla, que se colocará después de dos páginas en blanco, esto es, una página sin folio en la que se consignen los siguientes datos (véase figura 20, en el Anexo 1):

- **Autor:** puede tratarse de una persona física o de una institu ción pública o privada. De ser éste el caso, se recomienda también incluir los logotipos oficiales, de acuerdo con las especificaciones internas establecidas en el respectivo ma nual de identidad gráfica.
- **Título:** siempre debe aparecer completo, sin abreviaturas; también se incluirá, si lo hay, el subtítulo.
- **Pie de imprenta:** éstos son los datos mínimos para generar una ficha bibliográfica de la obra; comprenden lugar (de preferencia la ciudad); área, departamento o sección de la dependencia responsable de la elaboración del texto (si la hay), y año de elaboración.

### *Otros elementos paratextuales*

Es indispensable que el documento esté foliado desde la primera hasta la última página (se exceptúan las blancas, portadilla, falsa portada, página legal, páginas de índice y colofón).

Los folios deberán colocarse en un lugar visible, no muy cerca del borde de la página para evitar problemas con el refi ne. Asimismo, las cornisas, que suelen contener el título de la publicación y el nombre de sus partes o capítulos, resultan de gran utilidad para el lector al efectuar exploraciones rápidas del documento.

# **Especificaciones del material gráfico**

Se recomienda agregar metadatos, tales como título y descripción, al material gráfico utilizado para mejorar la accesibilidad de los archivos.

### *Imágenes*

Las imágenes en publicaciones impresas deberán tener el tamaño real final (dentro de la publicación) en formato .TIFF a 300 dpi.

Las imágenes para el archivo digital deberán tener tamaño real con resolución de 96 dpi en formato .jpg. Es necesario conservar la mejor calidad en el menor tamaño de archivo; por ello, al momento de la exportación es recomendable conservar la calidad de compresión entre 60 y 80 (ver Anexo 2).

# *Vectores, gráficas e infografías*<sup>2</sup>

Para el material que se imprimirá se recomienda que los vectores, gráficos e infografías estén en archivos separados vinculados al archivo de impresión y que tengan tamaño real final, en formato .ai o .eps.

En el caso de los archivos digitales se recomienda que los vectores se encuentren dentro del documento para generar archivos de menor tamaño.

### **Archivos digitales**

Los archivos digitales se pondrán a disposición del público general, por lo que deberán cumplir con algunas características para mejorar la accesibilidad.

### *Tabla de contenido*

La tabla de contenido deberá ser entregada en un archivo separado y será usada en la ficha catalográfica para mostrar las diferentes secciones del documento y los vínculos a éstas según sea el caso.

# *Estructura de los contenidos*

Para mejorar la experiencia del usuario, los documentos deberán entregarse divididos en secciones, es decir, un archivo por capítulo o sección.

### *Tamaño de archivos*

Los archivos deberán tener un tamaño igual o menor de cinco megabytes (mb) debido a la configuración de seguridad de los servidores.

#### *Formato (epub, pdf)*

Para el sitio que albergará a la biblioteca se prevé utilizar archivos

<sup>2</sup> Las infografías pueden ser vectoriales o mapa de bits.

pdf optimizados para *web* en primera instancia; sin embargo, es posible utilizar el formato epub para lectura en línea. Otros formatos de libro digital deberán ser convertidos a los anteriormente mencionados.

# *Exportación de archivos*

Para el proceso de exportación de los archivos se recomienda consultar los diagramas del Anexo 2, al final de esta guía (figuras 21 a 27).

Anexo 1

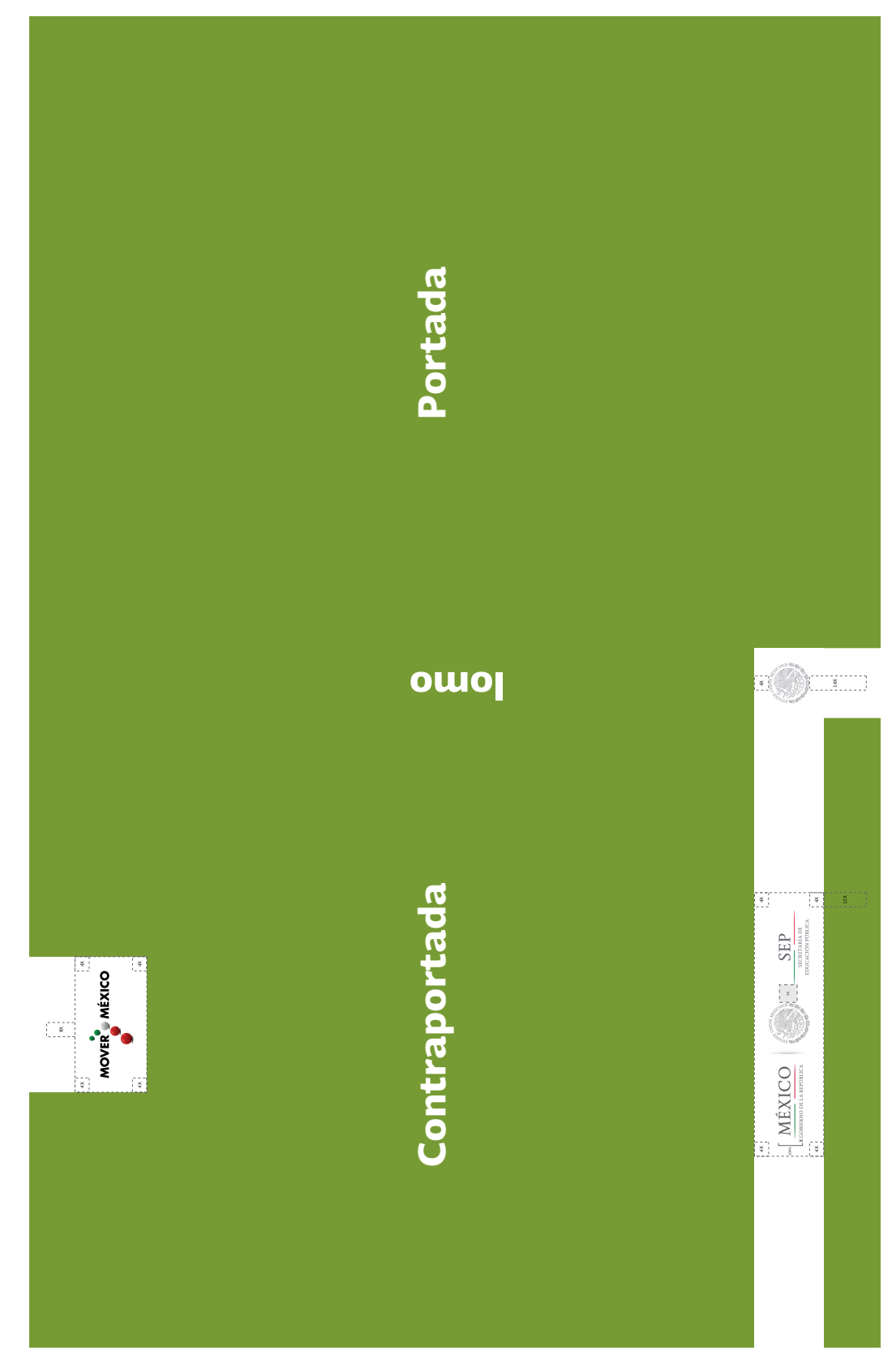

Figura 16. Ejemplo de forros con dos firmas institucionales.

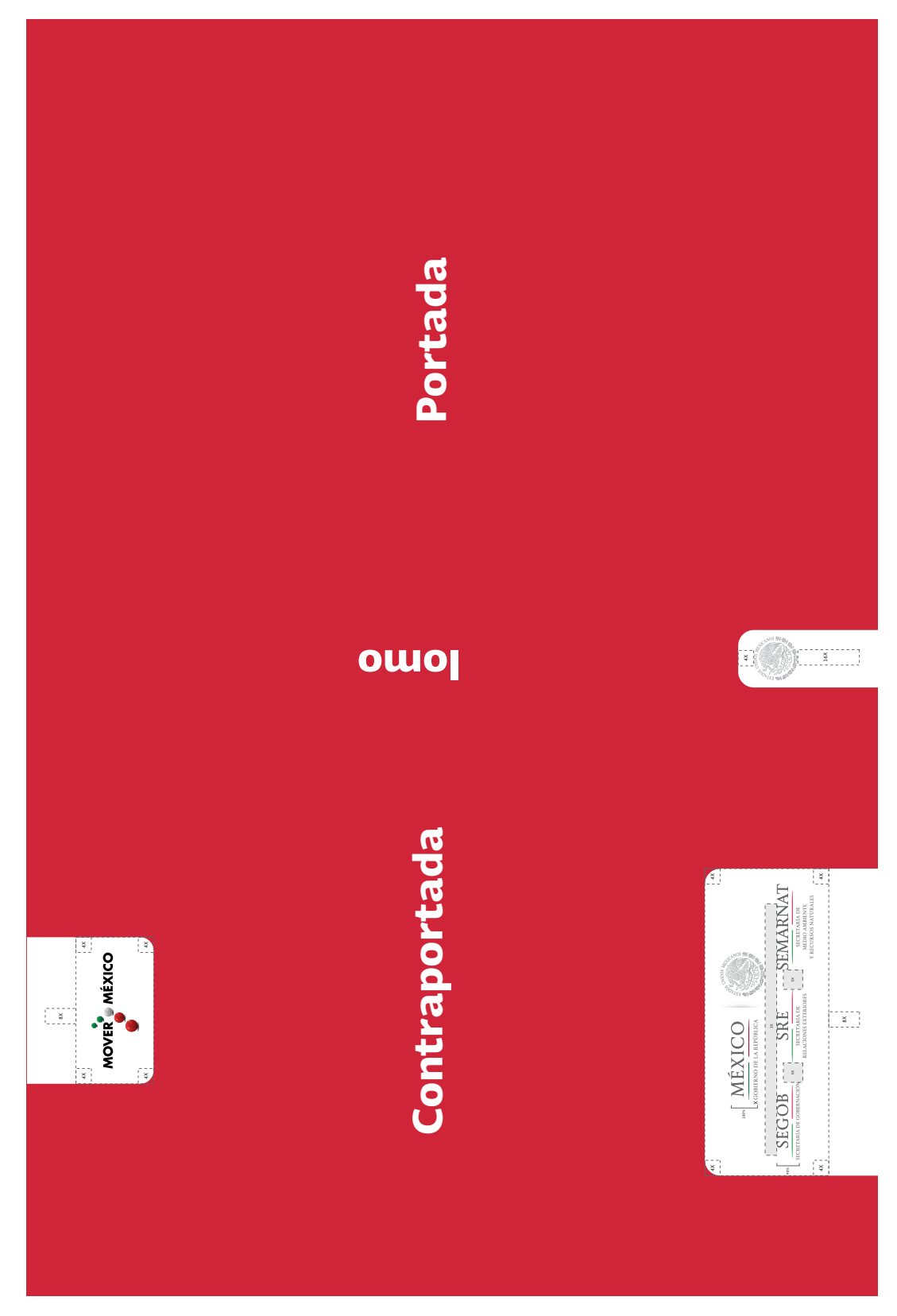

Figura 17. Ejemplo de forros con tres firmas institucionales.

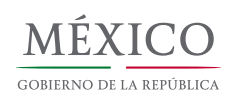

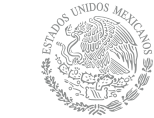

Enrique Peña Nieto Presidente de los Estados Unidos Mexicanos

Nombre del titular de la dependencia o entidad que edita el libro Denominación de la dependencia o entidad

*Título del libro (en cursivas)*

D.R. © Denominación de la dependencia o entidad que edita el libro Domicilio oficial completo

© Autor © Fotografía

Los créditos autorales de los textos e imágenes utilizados en esta obra se consignan en la página respectiva, en los pies de foto, en el índice, o en su caso, son obras anónimas por disposición de su autor.

ISBN: xxx-xxx-xxxxx-x-x

Número de edición (ej.: Primera edición), mes y año de edición (ej.: agosto de 2014)

Queda prohibida la reproducción total o parcial de esta obra, por cualquier medio o procedimiento, sin la autorización previa del Gobierno de la República, a través del Programa Editorial del Gobierno de la República.

Hecho e impreso en México

*Título del libro,* de Autor Apellido Apellido se terminó de imprimir en el mes de xxxxxx de 20xx en los talleres de Nombre, dirección. La edición consta de x, 000 ejemplares, impresos sobre papel xxx.

Al cuidado de la edición estuvieron: diseño, Nombre Apellido; corrección de texto, Nombre Apellido. Supervisión en imprenta: Nombre Apellido.

Para la formación se utilizó la familia tipográfica Soberana, diseñada por Cristóbal Henestrosa y Raúl Plancarte, para uso exclusivo del Gobierno de la República.

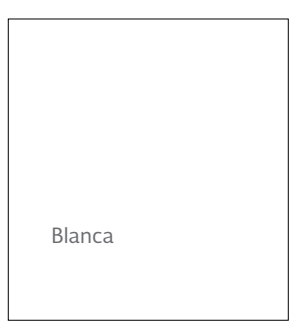

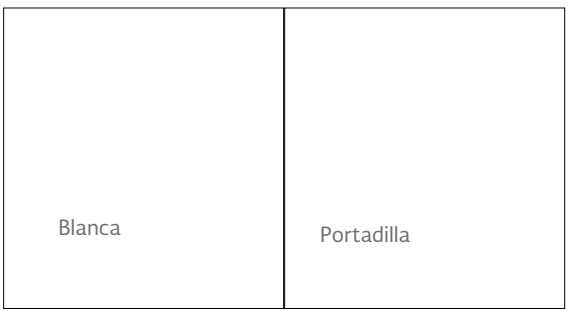

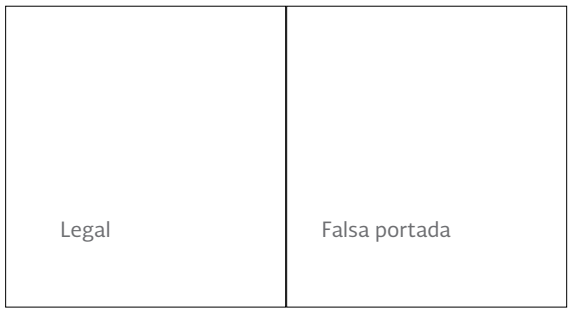

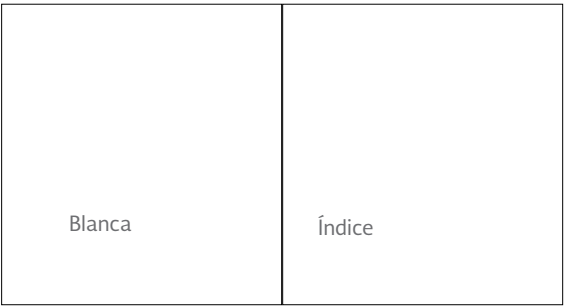

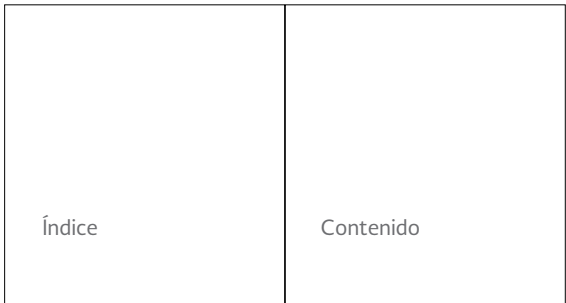

 $\overline{\phantom{a}}$ 

 $\lfloor$ 

**Anexo 2**

Exportación de archivos a PDF

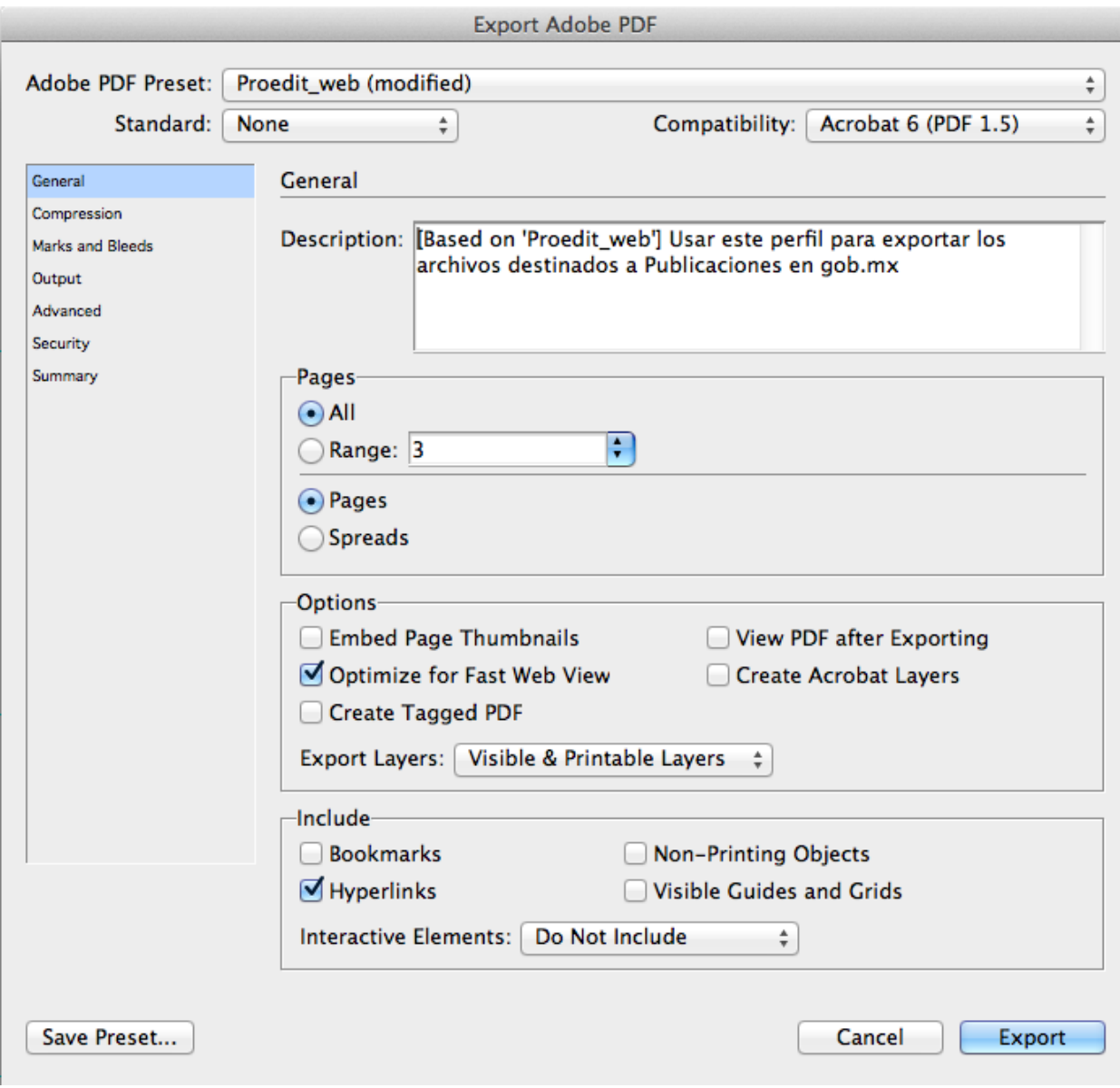

Figura 21. Cuadro de diálogo *General.*

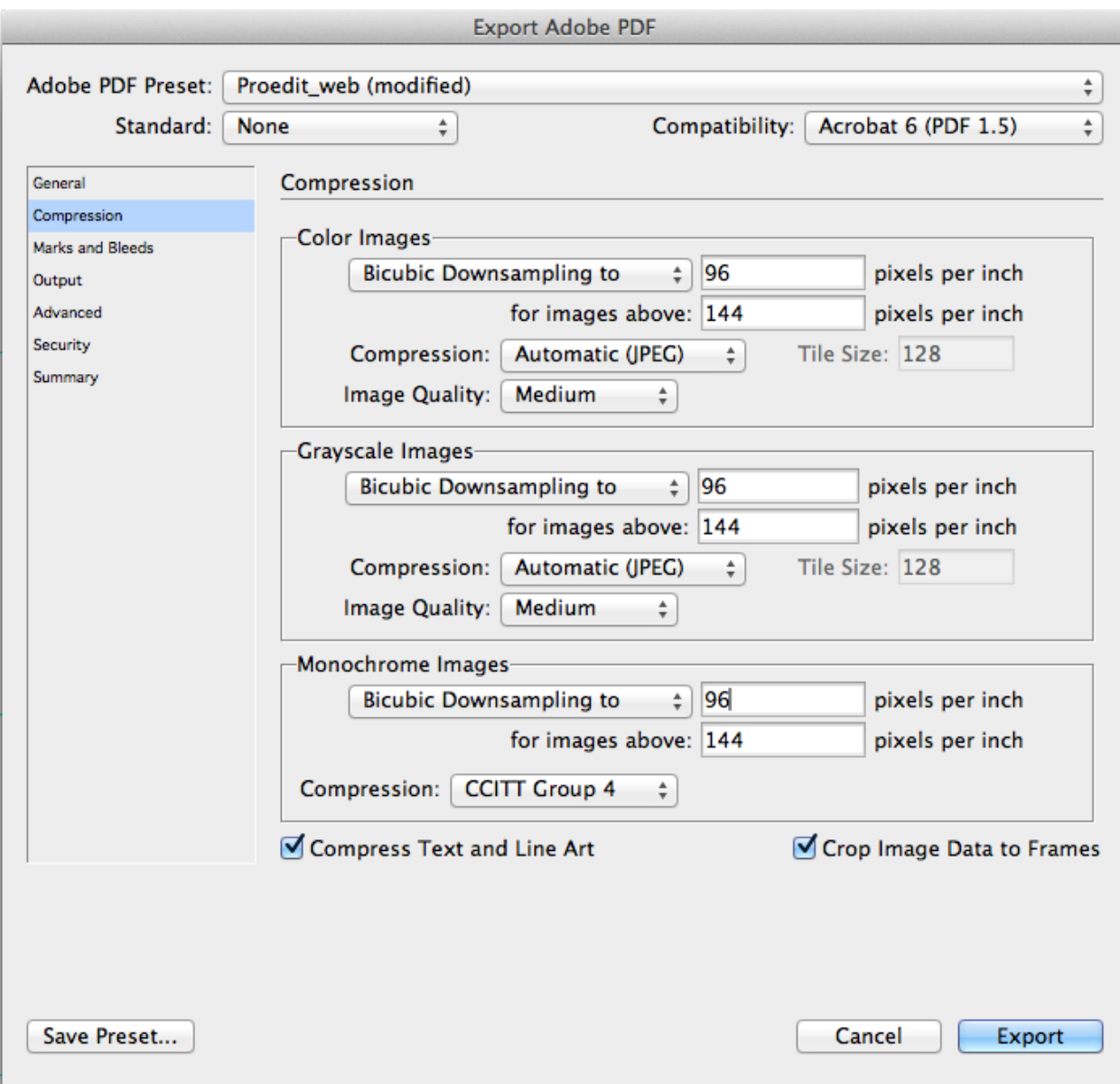

Figura 22. Cuadro de diálogo *Compresión.*

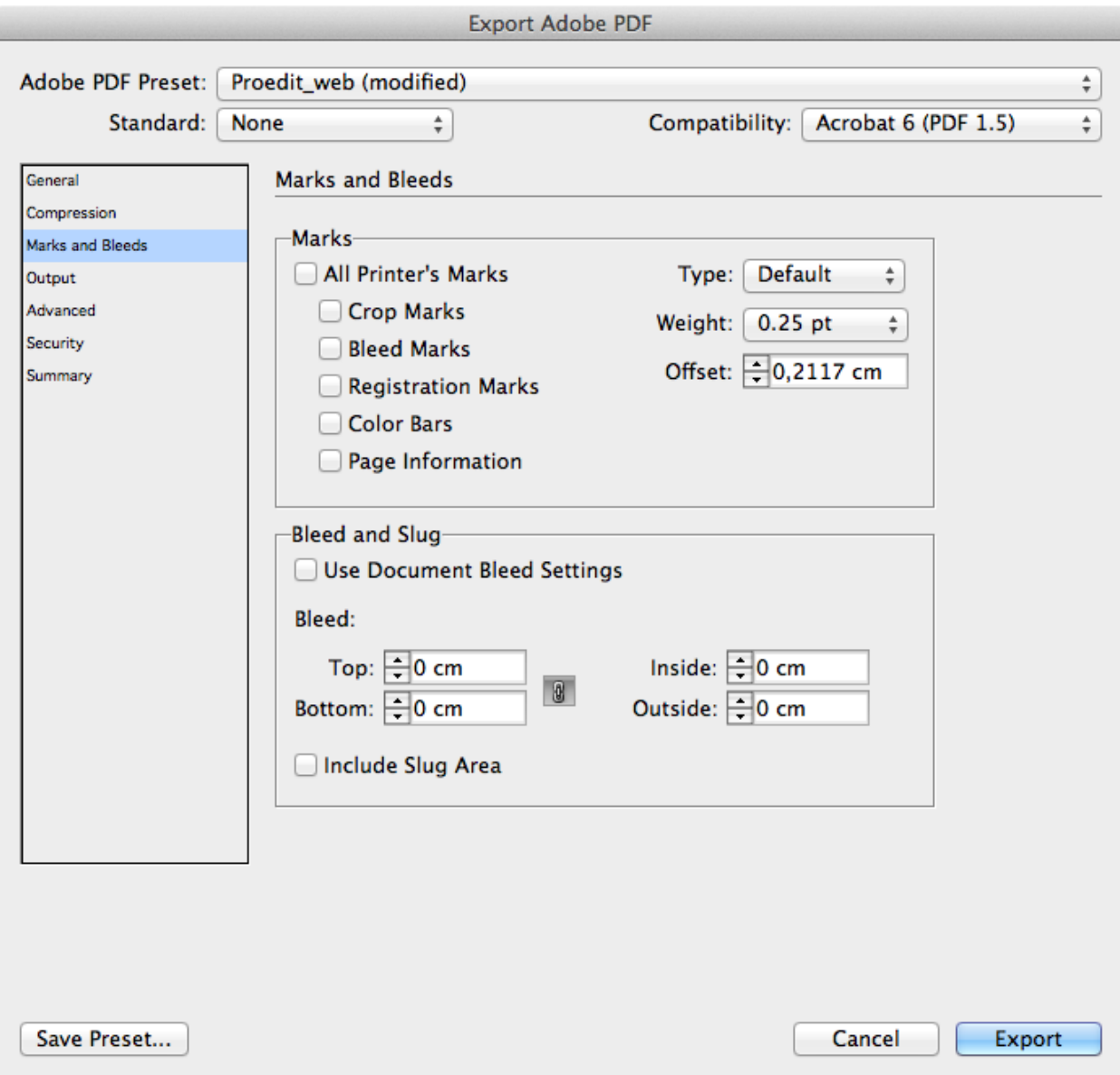

Figura 23. Cuadro de diálogo *Marcas y sangrías.*

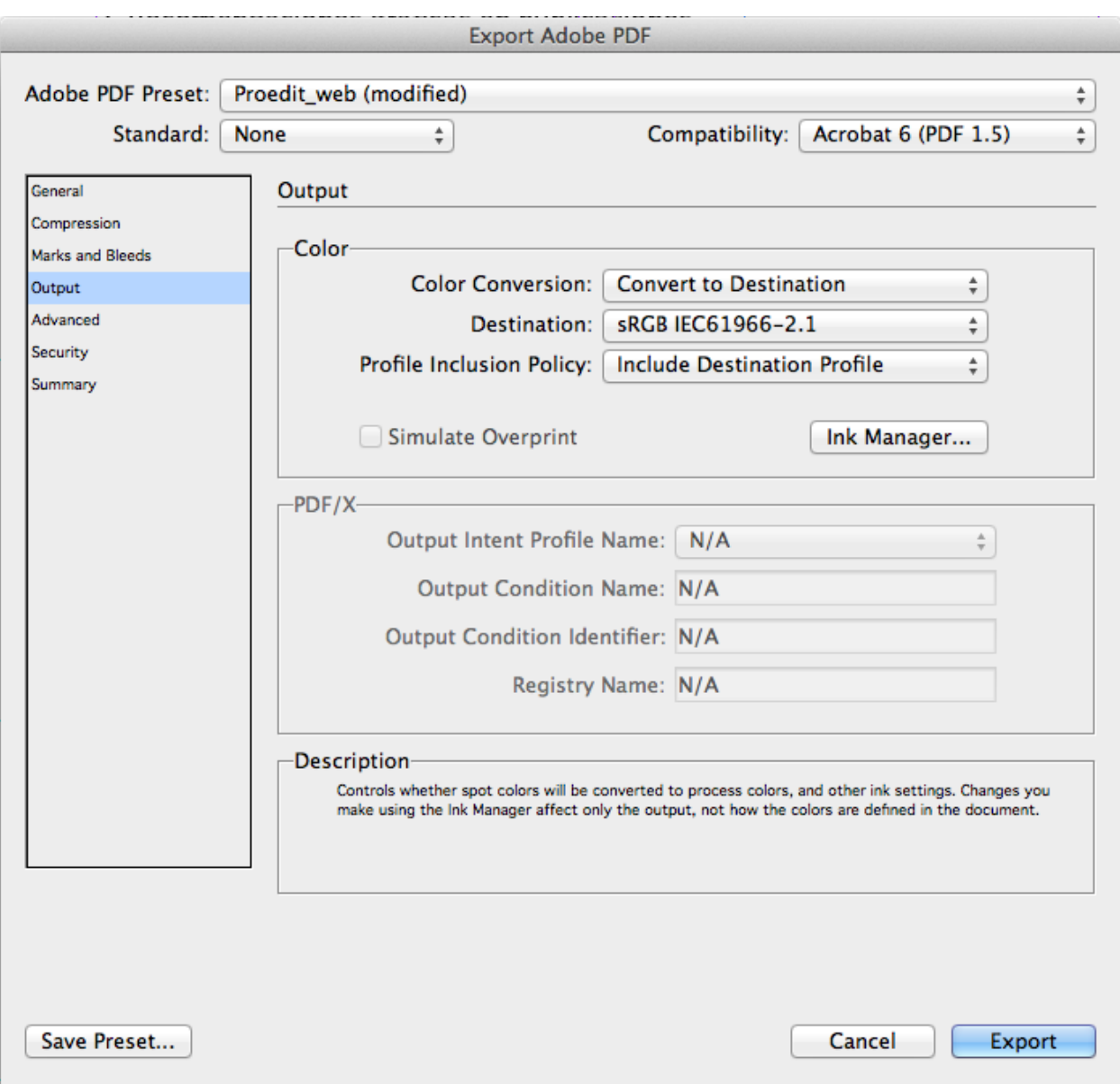

Figura 24. Cuadro de diálogo *Salida.*

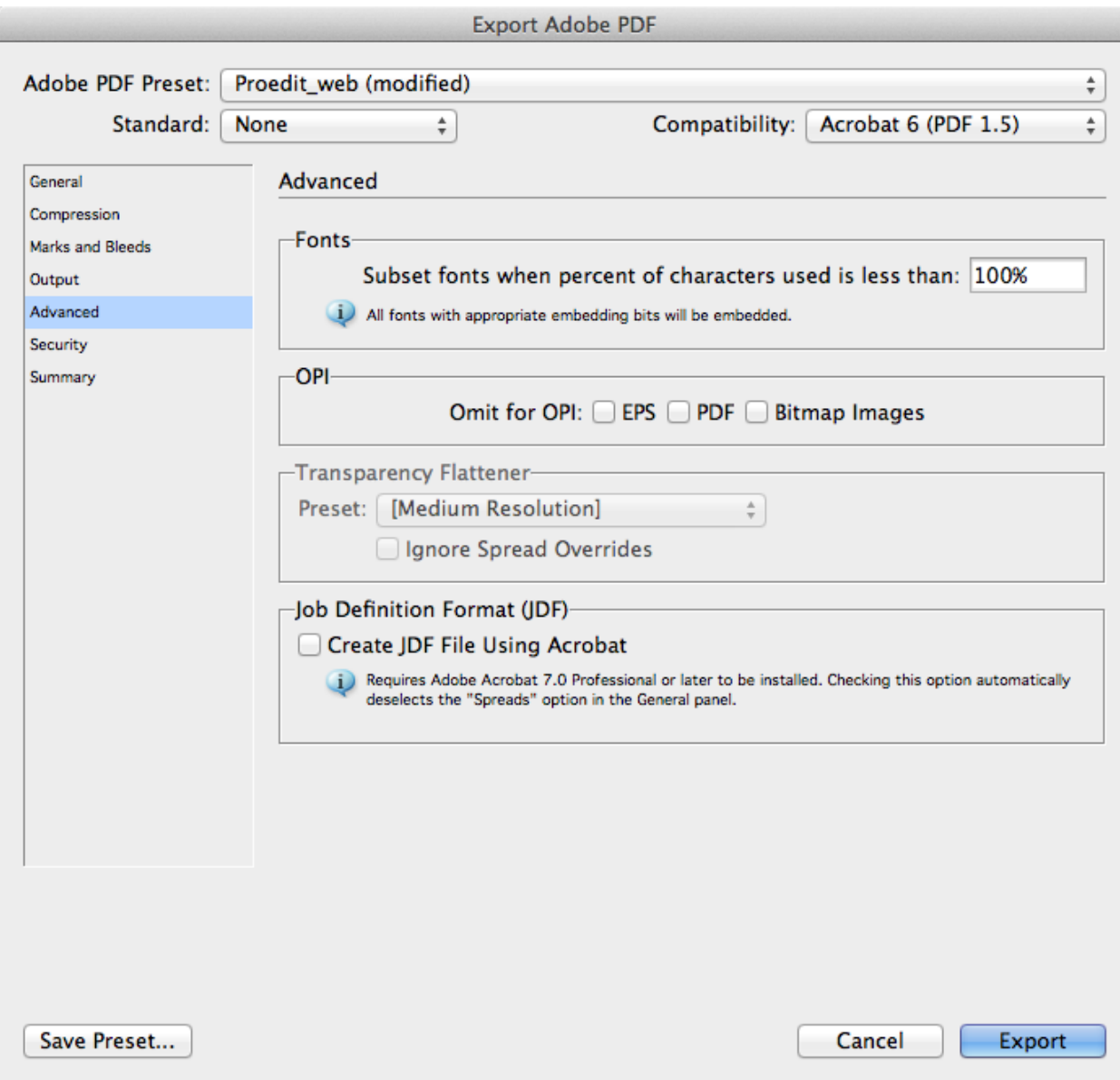

Figura 25. Cuadro de diálogo *Avanzado.*

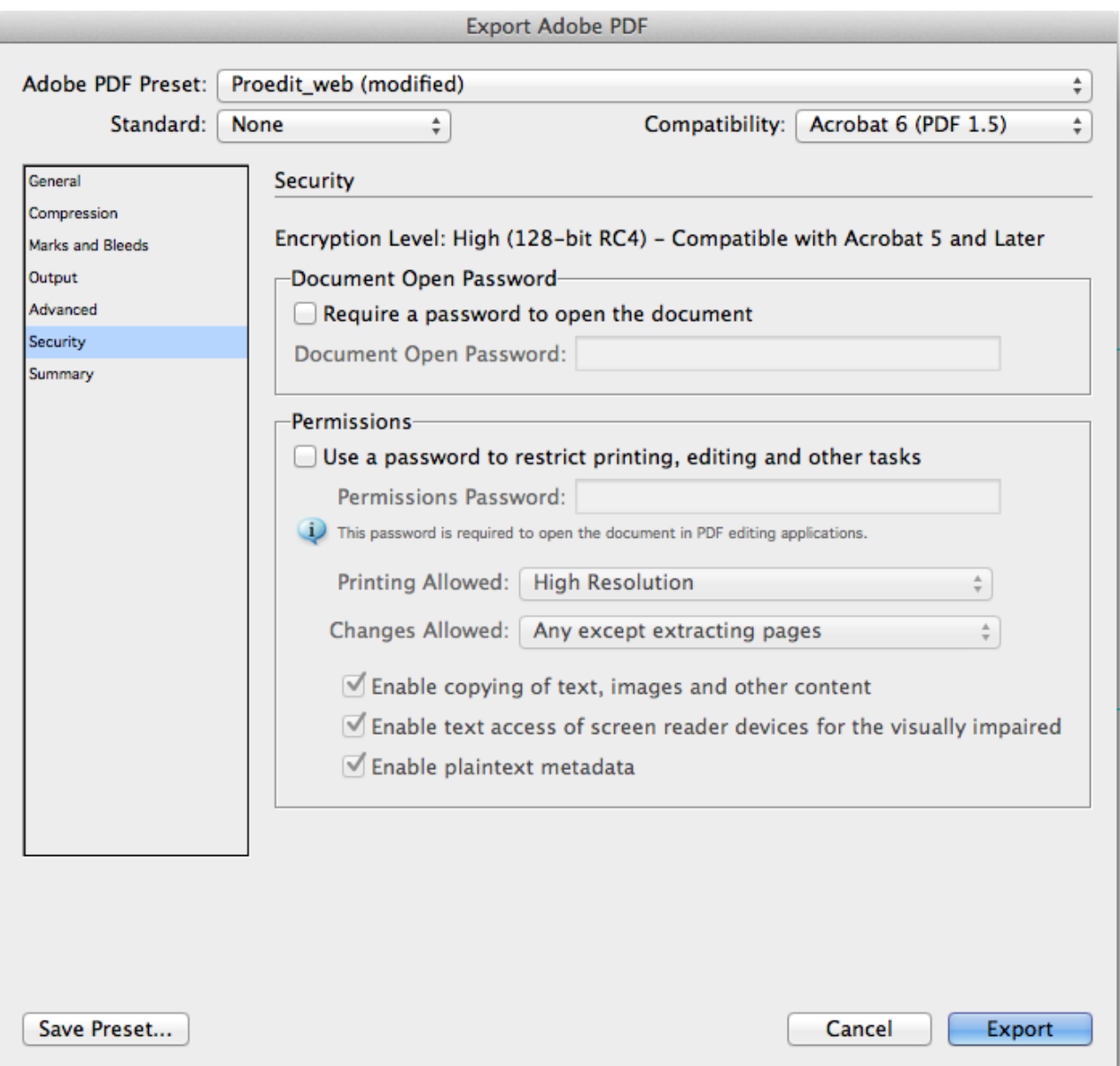

Figura 26. Cuadro de diálogo *Seguridad.*

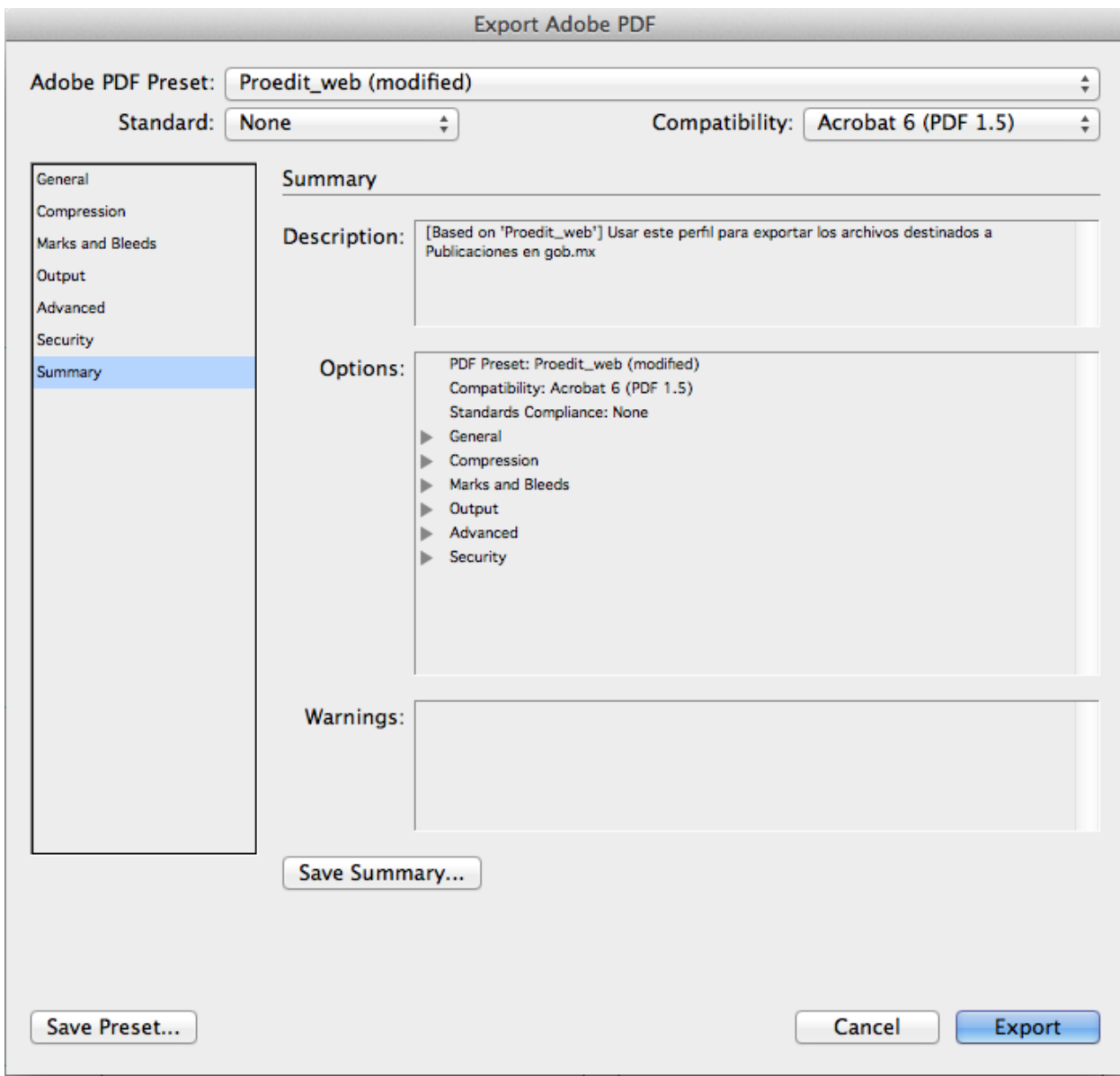

Figura 27. Cuadro de diálogo *Sumario.*